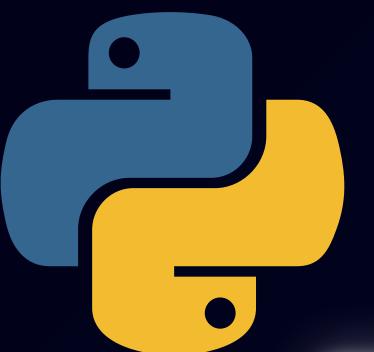

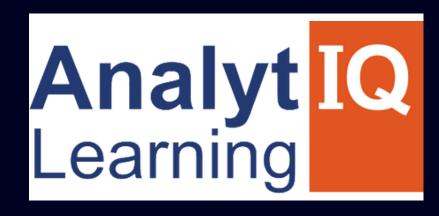

# FULL STACK PYTHON DEVELOPER COURSE

# Job Oriented Program

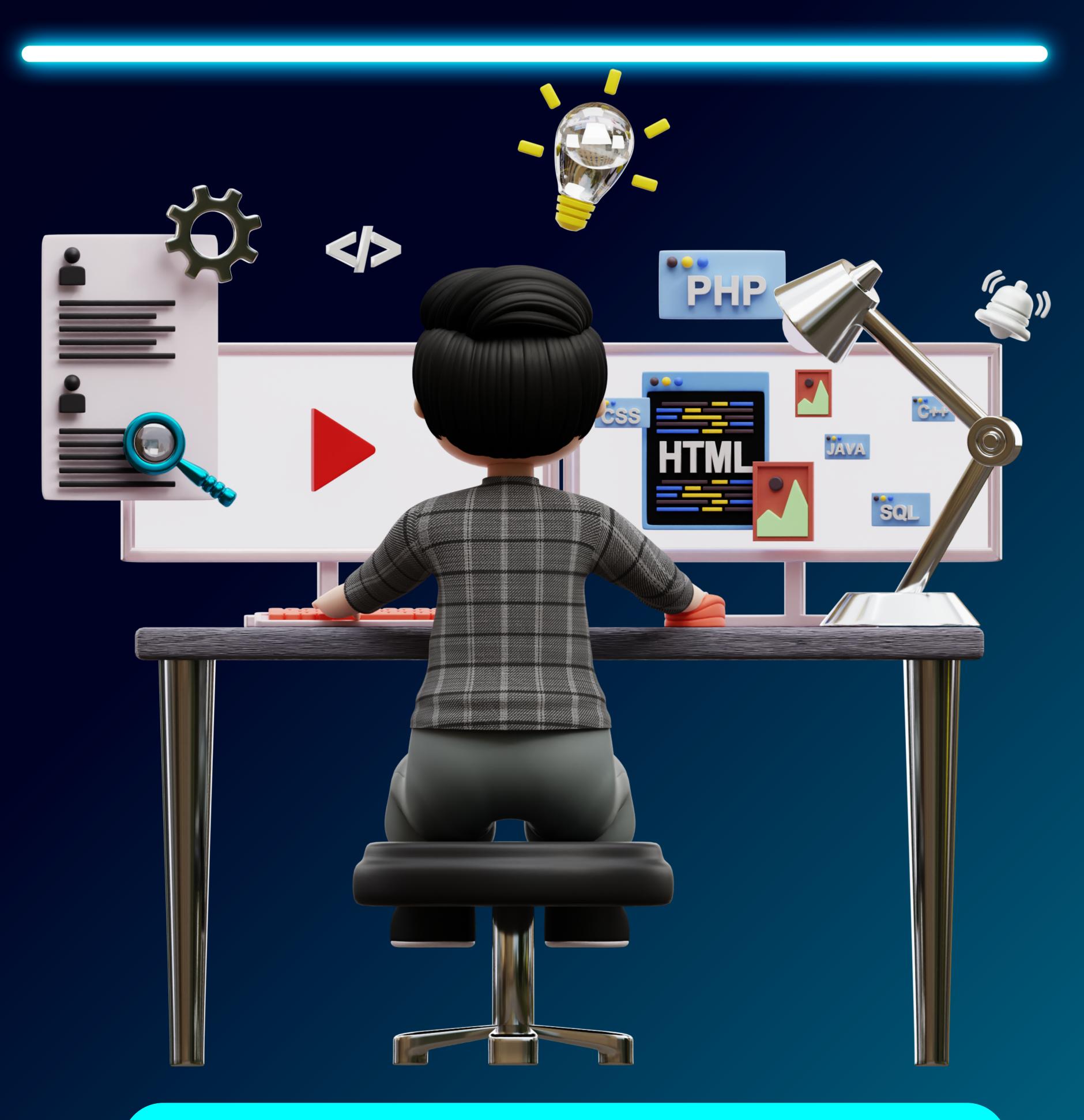

contact - 8080734013/ 9158504667

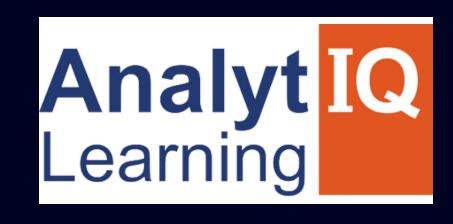

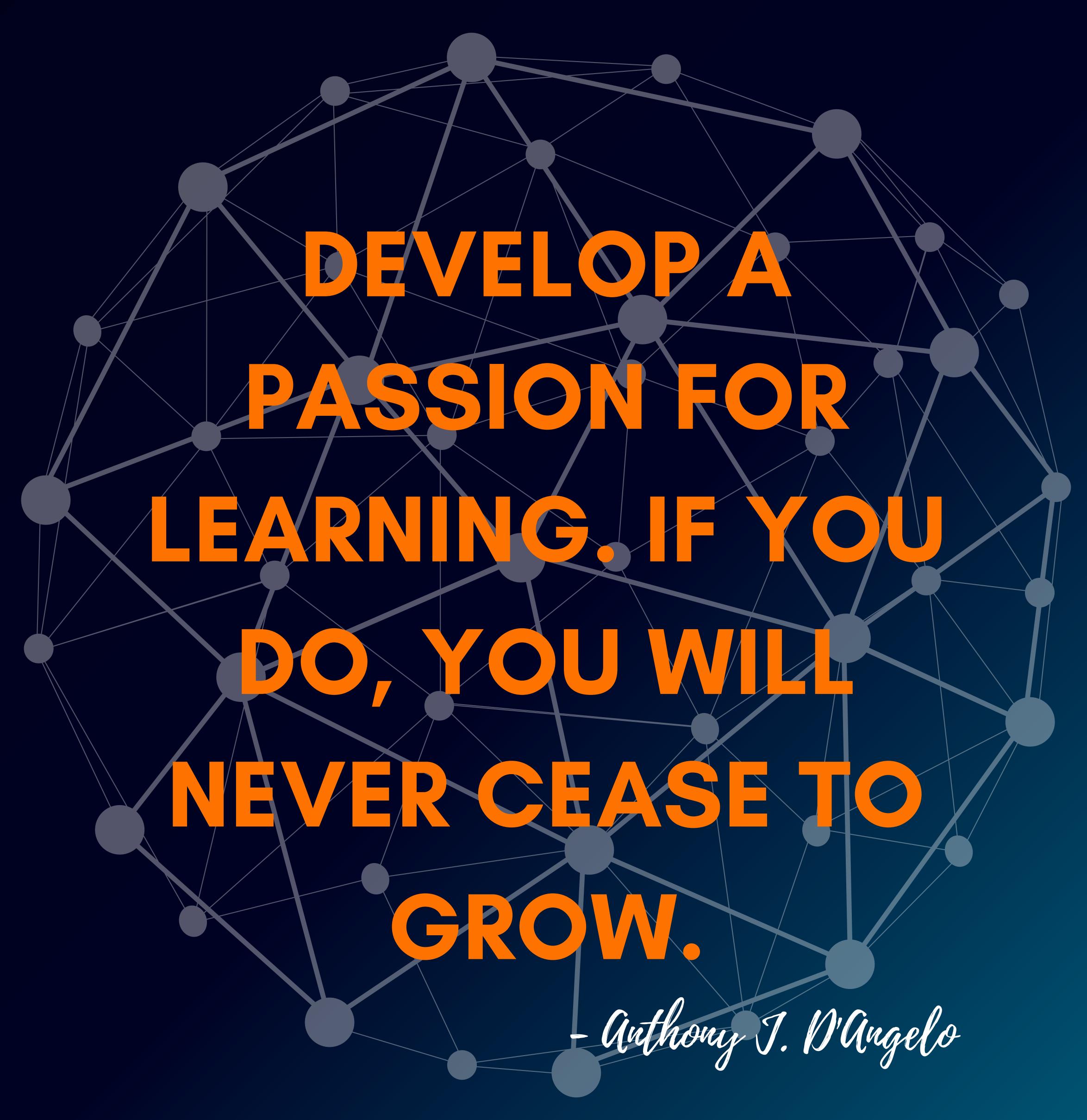

contact - 8080734013/ 9158504667

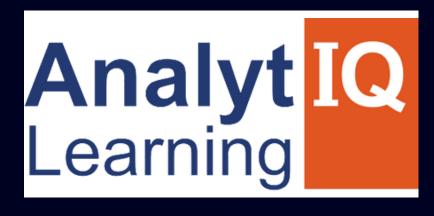

# About

We are a group of individuals who have worked in the field of the IT industry in various segments. We provide training in software development, software testing, web development, and digital marketing. Our style of training combines high-quality theoretical education with extensive practical exposure to live projects along with extensive placement assistance.

we have more than 9+ years of experienced trainers. We deliver live interactive training to students

100% Placement Assurance we provide mock interviews, soft skills interview sessions from industry experts.
Industry ready syllabus.

## Modules We Cover

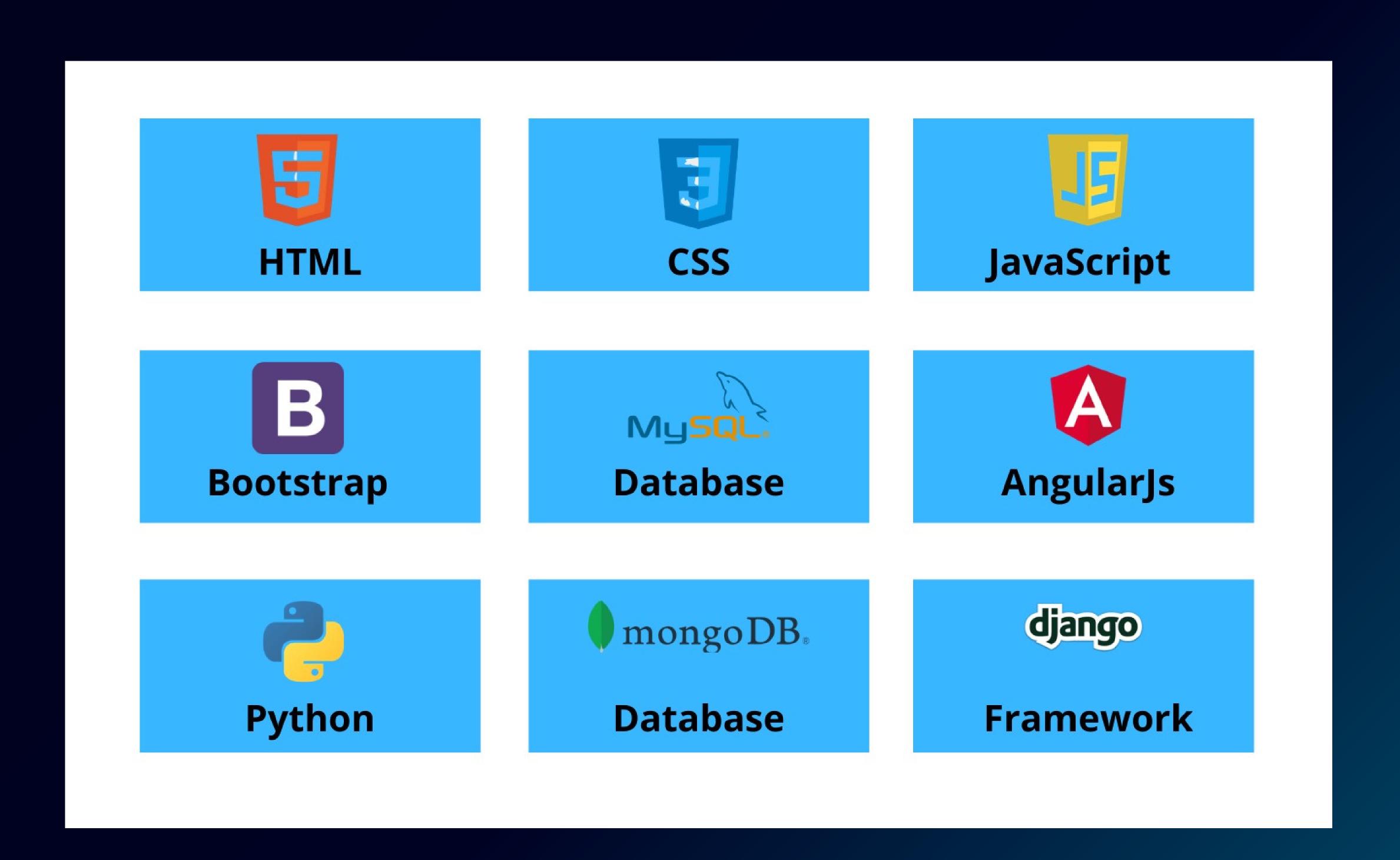

## COURSE DURATION & ELIGIBILITY

Duration:

Weekday Batches - 5-6 Months

Eligibility:

Bsc, BCS, BCA, BE, B.Tech, MSc, MCS, MCA, M.Tech (No Previous Programming Knowledge Required)

#### Front-End Part

- Introduction
- Different types of Applications
- Application Architecture

#### HTML

- Introduction to HTML
- Basic Structure of HTML
- HTML Editors
- HTML Tags
- Paragraphs, Headings and Text
- Formatting Tags
- HTML Lists
- HTML Images
- HTML Tables
- HTML Forms
- HTML Media

#### CSS

- Introduction to CSS
- Types of CSS
- CSS Properties, Selectors and Values
- Applying CSS to HTML
- CSS colors
- CSS Box Model, Margins, Padding,
- Borders
- CSS Text & Font Formats
- CSS Advanced Topics (Effects, Animations,
- Shadows, Etc.,)

#### **JAVASCRIPT**

- Introduction to JavaScript
- How to Apply JavaScript
- Displaying Output in JavaScript
- Understanding JavaScript Syntax
- Variables & Datatypes
- Operators
- Math and String Manipulations
- Conditional and looping Statements
- Functions
- Validations
- Events

#### **BOOTSTRAP**

- Introduction to Bootstrap
- Bootstrap Setup
- Bootstrap Containers
- Bootstrap Grids
- Bootstrap Tables
- Bootstrap Buttons, Navbars, Alerts
- Bootstrap Carousel
- Bootstrap Forms

#### **ANGULARJS**

- Introduction to Angular
- Environment Setup
- Installing Angular CLI
- Directory Structure of Angular
- Angular Fundamentals
- Angular Building Blocks
- Angular Data Binding
- String Interpolation
- Directives and Pipes
- Forms
- Approaches (Driven & Reactive)
- Validators
- Routing

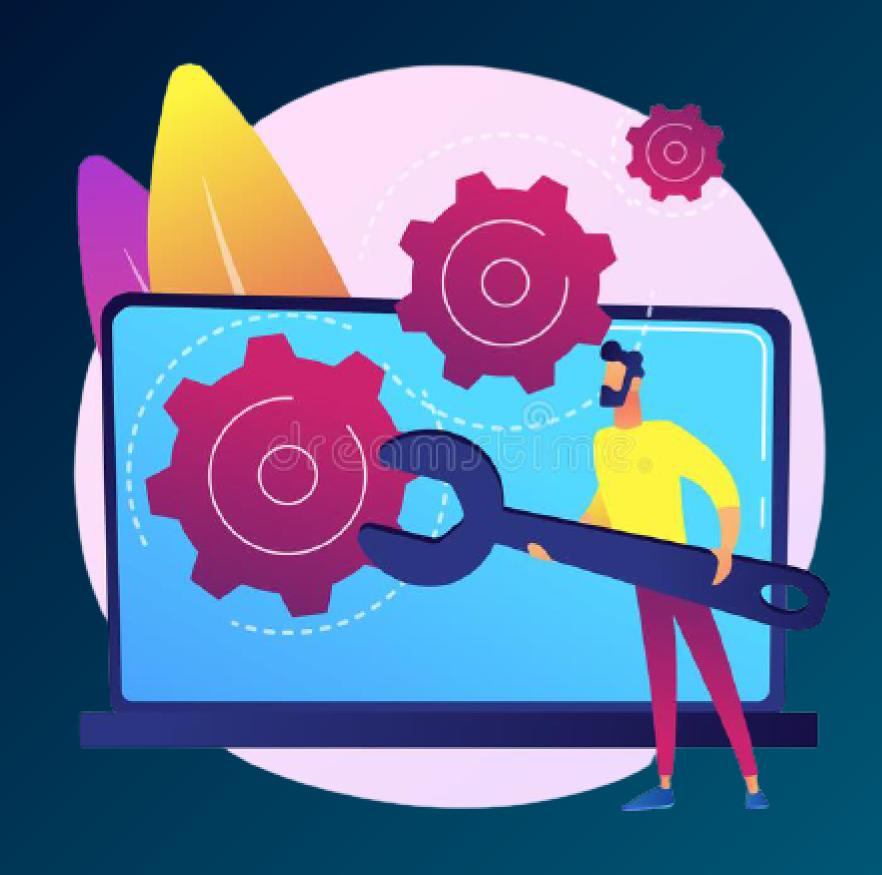

#### **Backend Part**

#### INTRODUCTION TO PYTHON

- What is Python and history of Python
- Unique features of Python
- Python-2 and Python-3 differences
- Install Python and Environment Setup
- First Python Program
- Python Identifiers, Keywords and Indentation
- Comments and document interlude in Python
- Command-line arguments
- Getting User Input
- Python Data Types
- What are variables?
- Python Core objects and Functions
- Number and Maths
- Assignments

#### **CONTROL STATEMENTS**

- if-else if-
- elseif-else
- while loop
- for loop
- break
- continue
- assert
- pass
- return

#### LIST, RANGES & TUPLES IN PYTHON

- Introduction
- Lists in Python
- More about Lists
- Understanding Iterators
- Generators, Comprehensions and Lambda Expressions
- Generators and Yield
- Next and Ranges
- Understanding and using Ranges
- More About Ranges
- Ordered Sets with tuples

#### **PYTHON DICTIONARIES AND SETS**

- Introduction to the section
- Python Dictionaries

- MORE ON DICTIONARIES
- SETS
- Python Sets Examples
- Input and Output in Python
- Reading and writing text files
- writing Text Files
- Appending to Files and Challenge
- Writing Binary Files Manually
- Using Pickle to Write Binary Files

#### PYTHON BUILT IN FUNCTION

- Python user defined functions
- Python packages functions
- Defining and calling FunctionThe anonymous Functions
- Loops and statement in Python
- Python Modules & Packages

#### PYTHON OBJECT ORIENTED

- Overview of OOP
- The self variable
- Constructor
- Types Of Variables
- Namespaces
- Creating Classes and Objects
- Inheritance
- Types of Methods
- Instance Methods
- Static Methods
- Class Methods
- Accessing attributes
- Built-In Class Attributes
- Destroying Objects
- Abstract classes and Interfaces
- Abstract Methods and Abstract class
- Interface in Python
- Abstract classes and Interfaces

#### **EXCEPTIONS**

Errors in Python

- Compile-Time Errors
- Runtime Errors
- Logical Errors
- What is Exception?
- Handling an exceptiontry...except...elsetry-finally
- clause.

# FRAMEWORKS FOR WEB DEVELOPMENT DJANGO

- Django overview
- Creating a project
- Apps life cycle
- Admin interface
- Creating views
- URL Mapping
- Template system
- Models
- Form details
- Testing
- Page redirection
- Sending Emails
- Deploying Django framework
- Form processing
- File uploading
- Cookie handling
- Sessions, caching and comments
- RSS,AJAX
- Sending Emails
- GitHub,Bigbucket
- Flask Framework & TkInter GUI Framework
- Overview of Flask Framework
- Installation of Flask and
- Demo Application

### Database

- DATABASE HANDLING WITH MYSQL
- PYTHON MYSQL DATABASE ACCESS
- CREATE DATABASE CONNECTION
- DML AND DDL OPERATIONS WITH DATABASES
- PERFORMING TRANSACTIONS
- HANDLING DATABASE ERRORS
- DISCONNECTING DATABASE
- DATABASE HANDLING WITH MONGODB
- SQL VS NOSQL
- MONGODB
- PYMONGO
- ESTABLISHING A CONNECTION
- ACCESSING DATABASE
- DML AND DDL OPERATIONS

- Argument of an Exception
- Python Standard Exceptions
- Raising an exceptions
- User-Defined Exceptions

#### **PYTHON REGULAR EXPRESSIONS**

- What are regular expressions?
- The match Function
- The search Function
- Matching vs searching
- Search and Replace
- Extended Regular Expressions
- Wildcard

#### PYTHON MULTITHREADED PROGRAMMING

- What is multithreading?
- Difference between a Process and Thread
- Concurrent Programming and GIL
- Uses of Thread
- Starting a New Thread
- The Threading Module
- Thread Synchronization
- Locks
- Semaphore
- Deadlock of Threads
- Avoiding Deadlocks
- Daemon Threads
- Using Databases in Python
- Python MySQL Database Access
- Install the MySQLdb and other Packages
- Create Database Connection
- CREATE, INSERT, READ Operation
- DML and DDL Oepration with Databases
- Web Scraping in Python

#### DATA SCIENCE USING PYTHON

- Numpy:
- Introduction to numpy
- Creating arrays
- Indexing Arrays
- Array Transposition
- Universal Array Function
- Array Processing
- Array Input and Output
- Matplotlib: Data Visualization
- Python for Data Visualization

- Welcome to the Data Visualization Section
- Matplotlib
- Pandas

#### **GRAPHICAL USER INTERFACE**

- HTML, CSS, Jquery, Bootstrap
- GUI in Python
- Button Widget
- Label Widget
- Text Widget
- Rest Api

#### **DJANGO WEB FRAMEWORK IN PYTHON**

- Django overview
- Creating a project
- Apps life cycle
- Admin interface
- Creating views
- URL Mapping
- Template system
- Models
- Form details
- Testing
- Page redirection
- Sending Emails
- Deploying Django framework
- Form processing
- File uploading
- Cookie handling
- Sessions, caching and comments
- RSS,AJAX
- Sending Emails
- GitHub, Bigbucket

# Our Students are Working with Top Brands Like

| Accenture      | Gurucul      | Mphasis            | Symantec        |
|----------------|--------------|--------------------|-----------------|
|                |              |                    |                 |
| BMC Software   | HSBC         | Neilhant           | TCS             |
| Cognizant      | Infosys      | OSI                | Ubisoft         |
| Deloitte       | JP morgan    | Persistant         | Vritti Software |
|                |              |                    |                 |
| EQ Tech        | KPIT         | Quick Heal,        | Wipro           |
|                |              |                    |                 |
| Fiserv         | L&T Infotech | Raja Software      | Xalted          |
|                |              |                    |                 |
| Yardi Software | Zensar       | and 250+ Companies |                 |
|                |              |                    |                 |

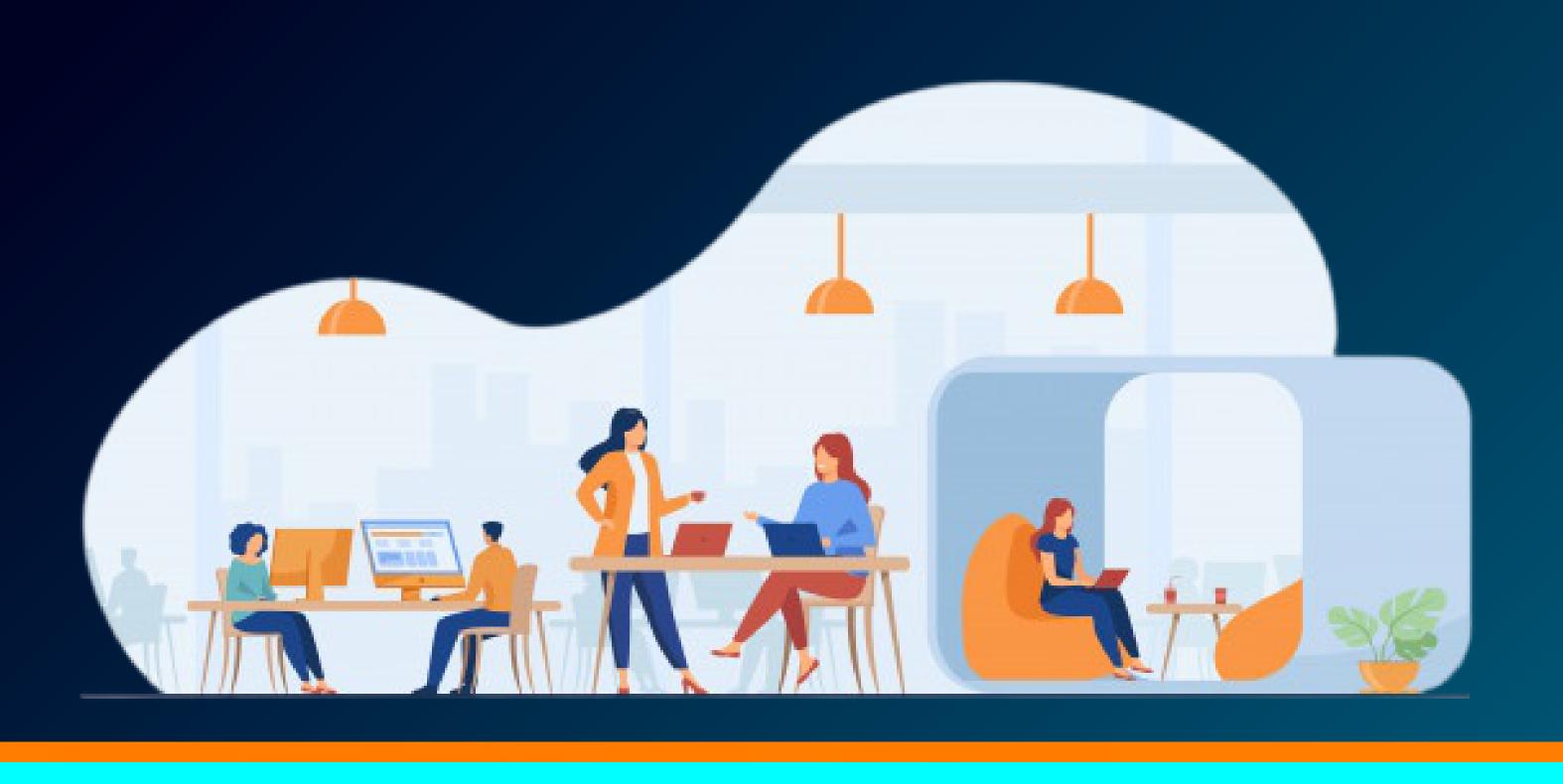

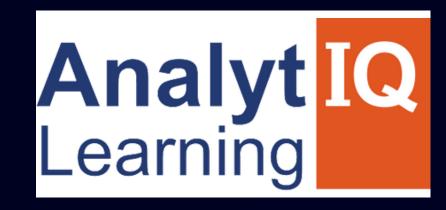

Your Intellectual growth & Our Support

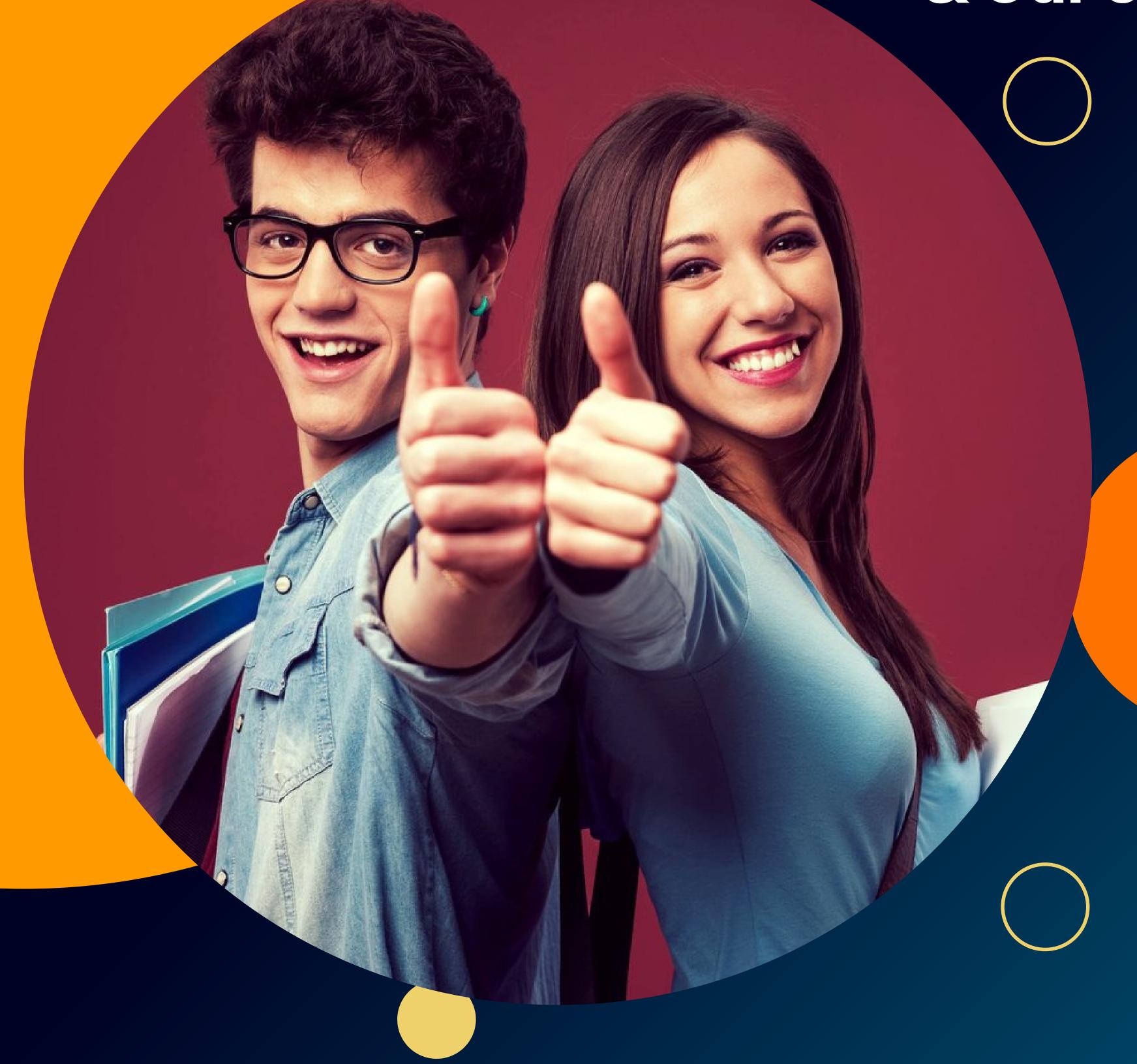

Visit - www.analytiqlearning.com

Call -80807 34013 / 91585 04667

## Address

Chinchwad: -Mayur trade center, phase 2, office no- 307/308 Near Chinchwad Station, Chinchwad - 411019